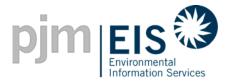

## **GATS User Registration Process**

- 1. The following is a list of steps the User must take in order to gain access to GATS
  - a. On the Internet, access the GATS website (www.pjm-eis.com).
  - b. Read the Terms of Use which prescribes the terms and conditions upon which your company will be permitted to access and use the GATS.
  - c. Print Schedule A, Consent and Affidavit of Subscriber, and provide it to the appropriate authorized individual within your company so that he or she can complete it in its entirety, sign it and have it notarized.
  - d. Print Schedule B, GATS Subscriber Billing Information Form, and have it completed by the appropriate authorized individual within your company.
  - e. Fax a copy of the completed Schedule A and B to the GATS Administrator (610)xxx-xxxx . (The number will be made available soon)
  - f. Mail original, completed Schedule A and B to the GATS Administrator within two (2) business days of the Consent having been executed by Subscriber authorized representative.

GATS Administrator c/o PJM EIS 955 Jefferson Avenue Valley Forge Corporate Center Norristown, PA 19403-2497

- g. Upon receipt of the completed forms, the GATS Administrator will complete the account registration process and notify you when you can access GATS.
- Users need to register in the system as well, i.e. create a new user account. To participate in the Trial Operations period, Users must be registered no later than 9 am Wednesday, August 17, 2005.
  Log into GATS Select Register New User Complete the form and press

Log into GATS. Select Register New User. Complete the form and press Submit.

Your account will be approved and "activated" upon receipt of your forms (see 1g above).

## **GATS Trial Operations**

A Trial Operations period of the GATS system will be held Monday, August 22, through Friday, September 2, 2005. During these two weeks, participants will have the opportunity to test the functionality of the new system. The two weeks will be partitioned into a compressed certificate trading period to simulate all of the operations that generators, LSEs, aggregators, state regulators, and other users of GATS that will take place once the system goes into full operation. A timeline and more information about this Trial Operations exercise will be sent to prospective GATS users in late July.

All prospective GATS users are encouraged to participate in Trial Operations. Users will be able to create Sub-Accounts, Trade Certificates and create Behind the Meter Generators. Trial Operations will also allow the user to review the accuracy of their data and make changes where necessary. Time spent "playing" with the system will greatly facilitate use of the system once certificate trading begins. If you are interested in participating or want to learn more about GATS Trial Operations, please email the GATS Administrator (GATSAdmin@pjm-eis.com).

## **GATS Training**

- 1. GATS Training Classes will be held on the following dates:
  - a. August 11, 2005 9:00 am – 2:00 pm PJM Interconnection Technology Center
  - b. August 15, 2005 9:00 am – 2:00 pm WebEx Virtual Training
  - c. August 23, 2005 9:00 am – 2:00 pm PJM Interconnection Technology Center
- 2. There is no charge for employees and authorized representatives of GATS subscribers. All others will be invoiced \$500 per registrant to attend the course.
- 3. In-Class sessions will be limited to those who will be participating in GATS. WebEx sessions will be open to anyone who would like to learn more about GATS.
- 4. This one-day course provides an in-depth look at the Generation Attribute Tracking System (GATS). The training will cover the basics of GATS operation including topics on user registration, asset management, end of year processing and reports.